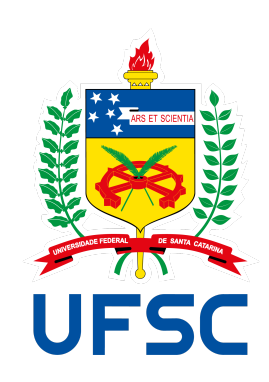

## **Concurso público do Magistério Superior - UFSC Fluxo: Ajuste do Cronograma de Provas**

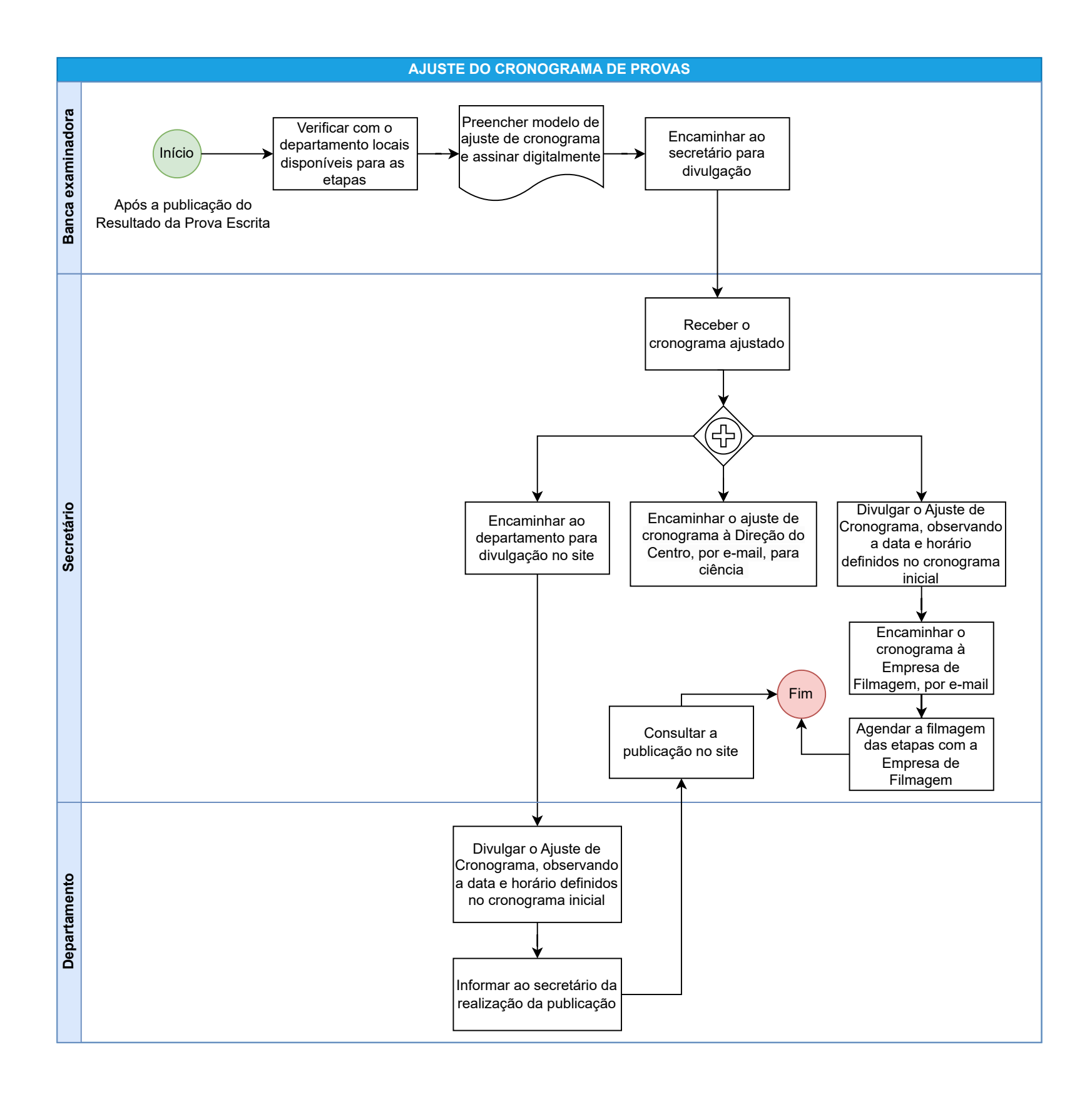